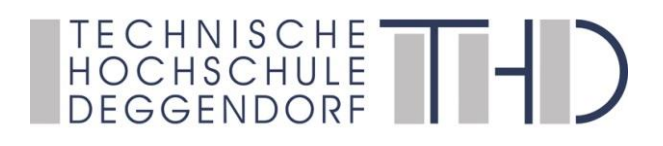

Deggendorfer Distance Learning Modell zur Stärkung der Region Niederbayern und der Förderung der akademischen Weiterbildung in ländlich strukturierten Gebieten

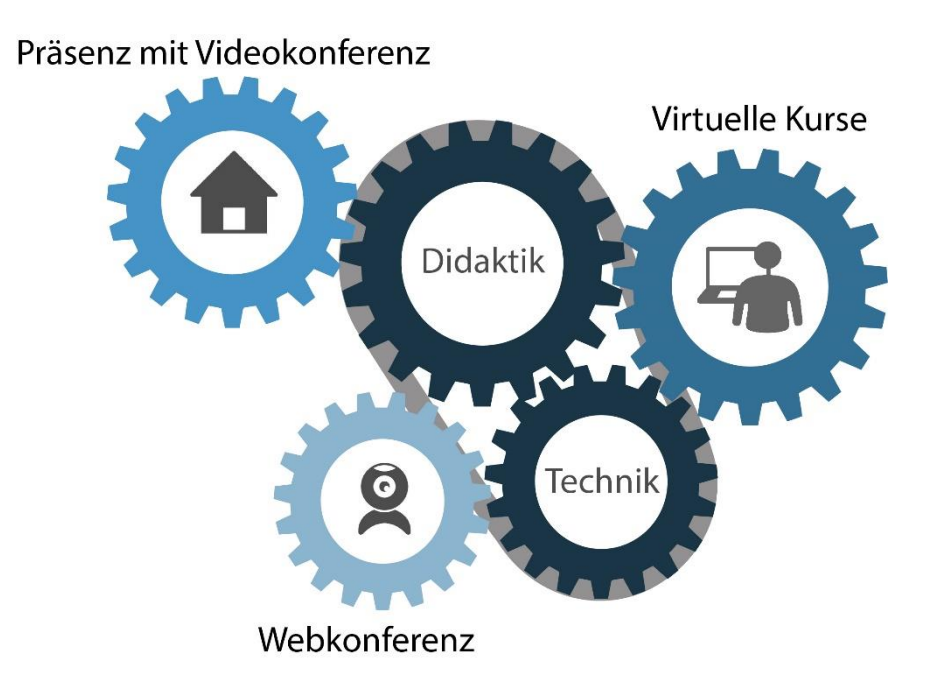

gefördert durch den Bund-Länder-Wettbewerb "Aufstieg durch Bildung: offene Hochschulen"

**GEFÖRDERT VOM Bundesministerium** für Bildung und Forschung

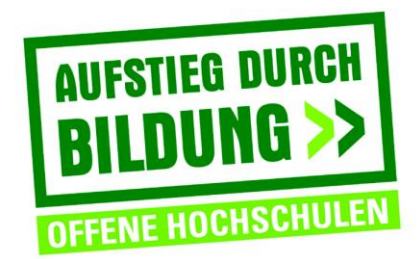

# **AUFGABENABGABE**

= Einreichen von Dokumenten in iLearn Kurse/Einheiten z.B. Fallbearbeitungen mit Möglichkeit von individuellem Feedback durch den Lehrenden

## **ZIEL:**

- Eigenständiges Lösen von Aufgaben z.B. Fragestellungen, Problemstellungen, Fällen, …

## **VORGEHENSWEISE:**

- Einstellen einer Aufgabe mit Abgabedatum durch den Lehrenden
- Einreichen der Dokumente in elektronischer Form durch die Lernenden
- Ggf. Bewerten der Dokumente durch den Lehrenden
- Ggf. Feedback in Form eines Textes oder einer bzw. mehrerer Dateien durch den Lehrenden

Alternativ: Einstellen einer Beispiel-/Musterlösung, die die Lernenden mit der eigenen Lösung vergleichen können

### **MATERIAL/VORBEREITUNG:**

- Formulieren der Aufgabenstellung, des Abgabedatums und der Bewertungsmethode ggf. mit Musterlösung
- Einstellen der Aufgabenstellung und des Abgabedatums im virtuellen Kurs

## **VORTEILE/MÖGLICHKEITEN:**

- Üben und Anwenden des Wissens
- Tiefergehende Reflexion des erlernten Wissens
- Verschiedene Formen der Abgabedatei möglich: Word-Dokumente, Excel-Sheets, Bilder, Audio- oder Videodateien etc…
- Falls alle Lernenden die Lösungen sehen dürfen, kann alternativ in iLearn auch ein Forum oder eine Datenbank genutzt werden

#### **NACHTEILE/HERAUSFORDERUNGEN:**

- Keine Kontrolle darüber, ob die Lernenden die Lösung selbst verfassen
- Keine automatisierte Bewertung oder Rückmeldung durch das System

#### **BEISPIELE:**

- Erstellen eines Forschungsplans im Rahmen der Lehrveranstaltung "Wissenschaftliches Arbeiten"

#### *Arbeitsanweisung*

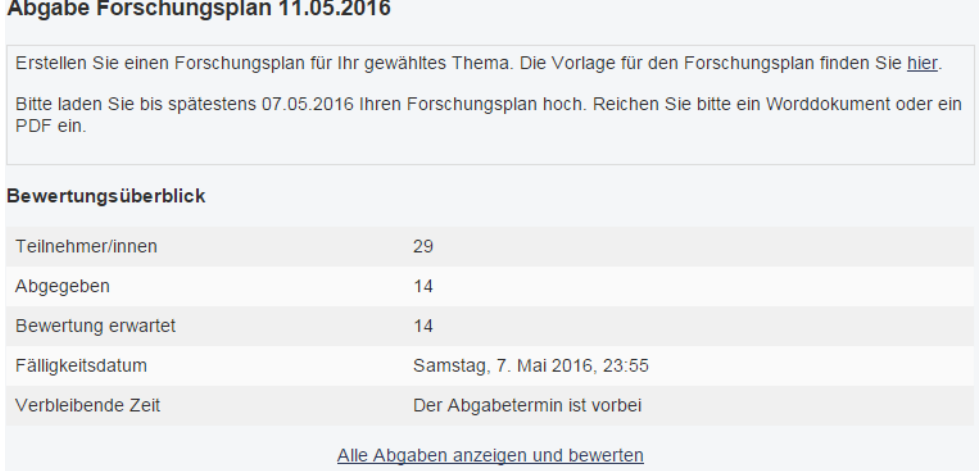

#### *Übersicht der Abgaben*

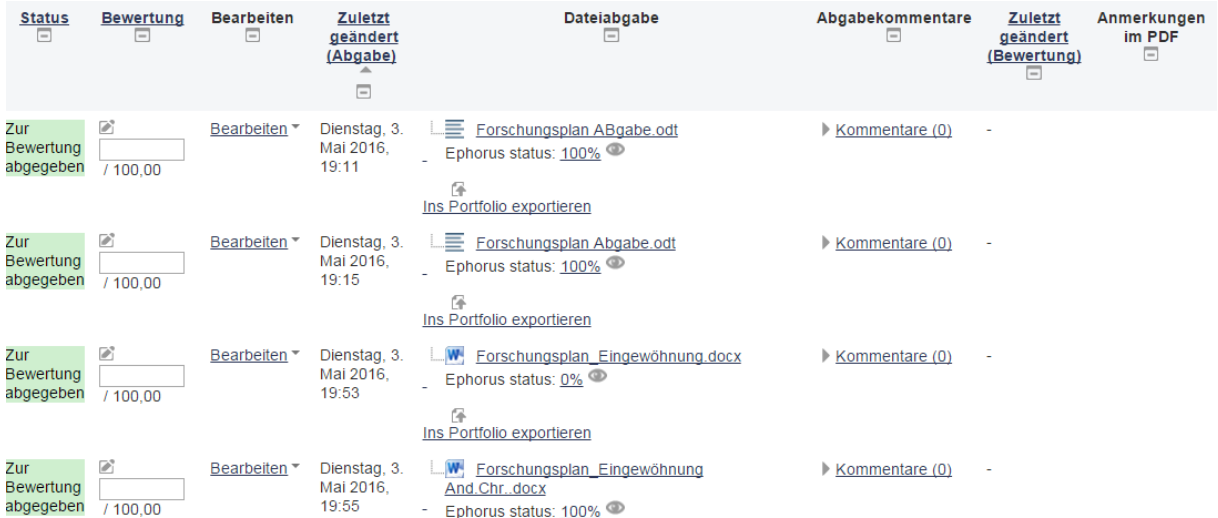

#### **QUELLEN:**

Moodle Community. (2016). *Aufgabe.* Zugriff am 04.12.2018. Verfügbar unter<https://docs.moodle.org/35/de/Aufgabe>

Projektteam DEG-DLM2 (2019). *Virtuelle Kurse* (*iLearn) – Überblick (Methodenkarte Virtuelle Kurse).* Deggendorf: THD.